## **Календарный учебный график** дополнительной общеразвивающей программы «Введение в графический дизайн»

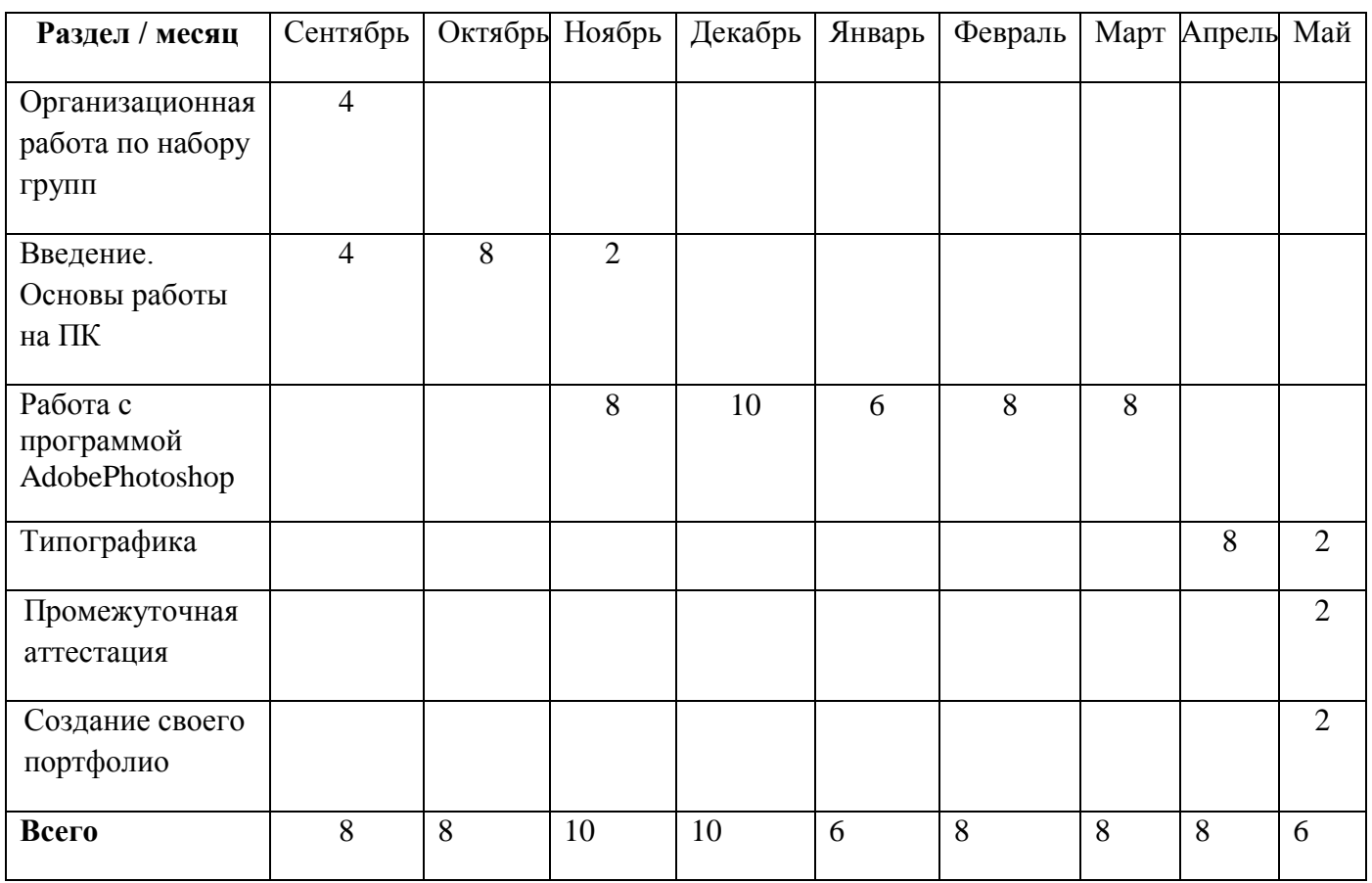